# **Articulate Storyline Débutant**

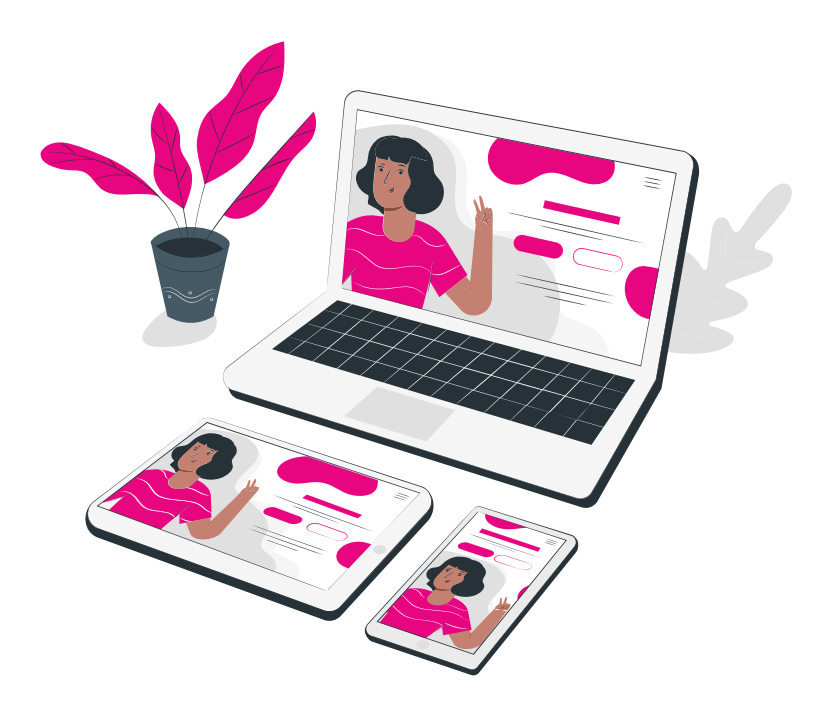

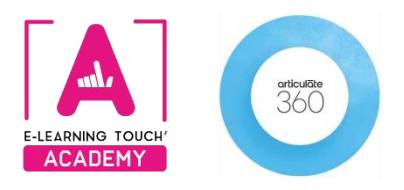

**Version 2024** 

# **Caractéristiques**

# **Objectifs opérationnels**

La formation proposée vise à fournir la compréhension : des concepts clés de Storyline permettant la réalisation d'activités interactives, et des possibilités d'embranchements (parcours personnalisés) au sein d'un module Storyline

### **Modalités**

**Durée :** quatre sessions en classes virtuelles de 3h30 soit 14h de formation **Modalité spatiale :** à distance, sur plateforme LMS Moodle "E-learning Touch' Academy" **Modalité temporelle :** synchrone **Format :** inter-entreprises / intra-entreprise **Public visé :** toute personne intéressée par l'utilisation du logiciel Articulate Storyline **Nombre minimum de stagiaires inter-entreprises :** 3 (intra : nous consulter) **Nombre maximum de stagiaires inter-entreprises :** 4 (intra : nous consulter) **Tarif :** Nous consulter **Attestation de formation :** délivrée après réalisation de la formation **Formateur :** Expert Articulate Storyline

# **Prérequis**

Avoir un ordinateur équipé de Windows + Licence Articulate Storyline 360

# **Matériel nécessaire**

Accès internet haut débit | Webcam | Micro-casque | Double écran fortement conseillé

# **Calendrier**

**Intra-entreprise :** programmation sur mesure tout au long de l'année **Inter-entreprise :** dates des sessions annoncées sur **[https://academy.elearningtouch.com](https://academy.elearningtouch.com/)**

### **Accessibilité**

#### **Nos formations sont accessibles à toutes et tous.**

Nous compensons le handicap en formation en apportant des réponses individualisées et adaptées afin de rendre la prestation de formation « accessible » aux personnes en situation de handicap. Notre référente handicap, Sabrina DESEIGNE, est à votre disposition pour faciliter l'accessibilité à cette formation, procédera à l'adaptation des cursus, des méthodes et des outils pédagogiques pour répondre à chaque situation particulière, vous pouvez la contacter à l'e-mail suivant : **s.deseigne@elearningtouch.com**.

# **Programme**

### **Avant la formation**

S'assurer du bon accès à la plateforme de formation "E-learning Touch' Academy" Accéder au cours (identifiants et URL envoyés par mail) et effectuer les activités de positionnement

### **Classe virtuelle n° 1 (3h30)**

**Prise en main de l'outil (story view, scènes, paramétrages, masques et thèmes) et des concepts clés qui permettent de réaliser des activités interactives : la chronologie, les états, les calques, les déclencheurs.**

- ➢ Créer un projet : les différentes vues, les paramétrages initiaux, les scènes, la navigation
- ➢ Créer un premier écran : insérer des objets, utiliser la Content Library, mettre en forme les objets
- ➢ Créer une première animation : comprendre la chronologie des objets, synchroniser l'audio et les objets
- ➢ Découvrir les états des objets, leurs usages, mettre des effets sur les objets ou des transitions entre les scènes

### **Classe virtuelle n° 2 (3h30)**

**Prise en main de l'outil et des concepts clés qui permettent de réaliser des activités interactives (partie2)**

- ➢ Utiliser les calques pour enrichir les écrans
- ➢ Insérer et éditer des ressources vidéos ou audios
- ➢ Paramétrer des déclencheurs pour créer une interaction
- ➢ Paramétrer la navigation dans le module

### **Classe virtuelle n° 3 (3h30)**

#### **Tour d'horizon et expérimentation des quiz :**

- ➢ Découvrir les différents types de questions, paramétrer un questionnaire, ses questions et l'écran de résultats, créer un glisser déposer personnalisé
- ➢ Modifier le masque des retours, paramétrer un tirage aléatoire dans une banque de questions

### **Classe virtuelle n° 4 (3h30)**

- ➢ **Charte graphique :** Utilisation des masques, paramétrage du lecteur Articulate
- ➢ **Publication :** Découvrir les différents formats de publication et expérimenter Articulate Review

### **Moyens pédagogiques**

Les classes virtuelles se déroulent sous forme de cours et d'ateliers pratiques.

### **Évaluation**

Réalisation d'un module nécessitant la mise en œuvre de toutes les fonctionnalités clés de l'outil3

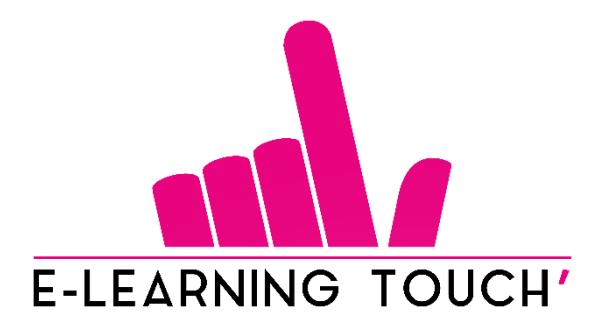

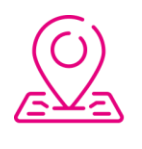

50 rue Antoine de Saint-Exupéry, ZAC de PRAT PIP, 29490 Guipavas

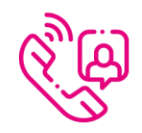

33 (0) 972 46 54 96

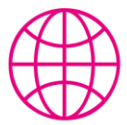

academy.elearningtouch.com

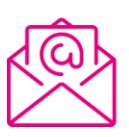

contact@elearningtouch.com

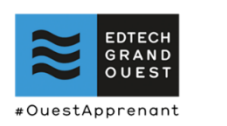

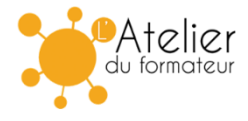